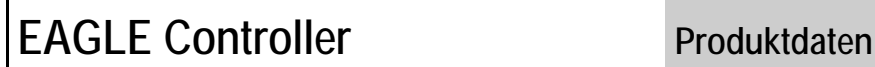

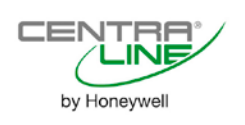

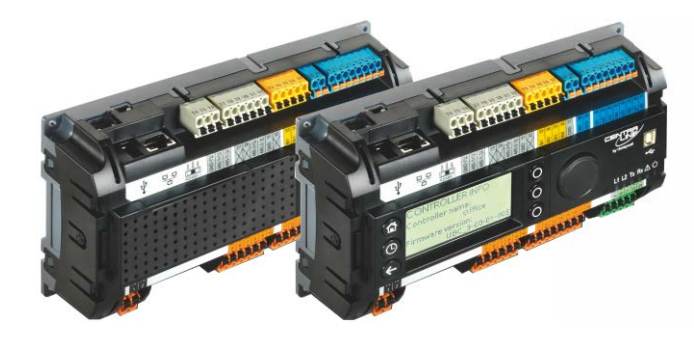

# **ALLGEMEINES**

Der EAGLE ist CentraLine's frei programmierbarer, Ethernet basierter Gebäudeautomatisierungs-Controller, und bietet eine Kombination von BACnet IP, BACnet MS/TP und LONWORKS® Kommunikation.

Er demonstriert CentraLine's umfassende Bereitschaft, die Installations- und Nachfolgekosten für Bauinvestoren und Gebäudebetreiber zu reduzieren.

Der EAGLE integriert die zwei bedeutenden offenen Standards der heutigen Gebäudeindustrie: BACnet® und **LONWORKS®** 

Als ein nativer BACnet® Gebäude Controller (B-BC) integriert der EAGLE jedes Drittanbieter BACnet® System mit niedrigem und planbaren Aufwand.

Darüber hinaus ist EAGLE (in Verbindung mit IF-LON oder Gesytec Easylon USB+) ein vollwertiger LONWORKS® Controller. Dies bietet den Vorteil, das gesamte CentraLine LONWORKS® Produktportfolio zu nutzen, welches im Baugewerbe einmalig ist.

Der EAGLE kann eine Vielzahl verschiedener Gebäudemanagement-Applikationen abdecken, seien es traditionelle Heizungs-, Lüftungs- und Klimatechnik (HVAC) Applikationen, Energiemanagement-Anwendungen einschließlich Optimum-Start/Stopp, Freie Nachtkühlung und maximaler Lastanforderung, Kontrollfunktionen für Beleuchtung, Beschattung, Wärme- und Energiemessung sowie viele weitere Applikationen.

Aufgrund seines "peer-to-peer" Konzeptes ist der EAGLE unabhängig von der Verfügbarkeit übergeordneter Zentralen oder anwendungsspezifischer Netzwerk Controller.

Der EAGLE integriert sich nahtlos in CentraLine's ARENA AX und SymmetrE® Frontends.

# **3RD-PARTY SOFTWARE LIZENZEN**

Dieses Produkt beinhaltet Software von 3<sup>rd</sup>-Party Herstellern. Siehe dazu EAGLE Controller – Third-Party Software Lizenzen (Produkt Literatur Nr.: EN2Z-0991GE51).

# **EIGENSCHAFTEN**

- **Reduziert die Gesamt-Installationskosten:** Für die Kommunikation zwischen EAGLE Controller, Drittanbieter BACnet® Controller und BACnet® Frontends wird die bestehende Ethernet/LAN Infrastruktur verwendet. Darüber hinaus werden durch die flexible und optionale Verwendung der onboard I/Os und Panel Bus I/Os Kosten reduziert.
- **Universalbedienung:** Bedienen des EAGLE von jedem mit dem (EAGLE) Netzwerk verbundenen PC weltweit! Ein integrierter Web-Server ermöglicht die lokale und entfernte Bedienung durch Standard-Browser.

#### **NETZWERK SICHERHEIT**

Wird der EAGLE in einem IP Netzwerk betrieben, so sollten private (z.B. VPN) Netzwerke verwendet oder andere Schutzmaßnahmen gegen das offene Internet (z.B. externe Firewall) ergriffen werden. Siehe auch "Netzwerk Sicherheit" auf Seite [6.](#page-5-0)

- **Reduziert Kosten für Service, Betrieb und Wartung:** Eine Wartung oder Upgrade der Bediener Schnittstellen-Software ist unnötig, da es im EAGLE selbst enthalten ist (Single-Source-Prinzip).
- **Herstellerunabhängig:** Die Kommunikation basiert auf folgenden internationalen Standards: BACnet/IP (ISO 16484-5); BACnet MS/TP (ISO 16484-5); LONWORKS (ISO 14908); Modbus RTU Master; M-Bus (EN 1434-3).
- **Trending:** Es können 100 Datenpunkte getrended werden.
- **Schnelle Applikationssteuerung:** Vier auswählbare Regelkreis Prioritäten (Multitasking), auswählbare Regelkreis Zykluszeiten und Ereignisgesteuerte Schalttabellen ermöglichen eine anpaßbare und hocheffiziente Applikationssteuerung.
- **Zuverlässige Regelleistung:** Eingebettetes LINUX stellt den zuverlässigen, unabhängigen und sicheren Betrieb sicher, speziell für Systeme mit Internet Zugang.
- **Eingebettetes E-Mail/SMS Alarmierung:** Konfigurierbare E-Mail Alarmoptionen ermöglichen das Senden von Alarmen (via Netzwerk, Internet-DSL Verbindung oder Internet-Modem Verbindung) an E-Mail Adressen und mithin auch an Mobil-Telefone.
- **CentraLine CARE Tool:** Ermöglicht die Wiederverwendung bestehender Applikationen und Applikationsmakros, eine hocheffektive Applikationserzeugung und unterstützt online Applikations-Debugging.
- **Flexible Montagemöglichkeiten:** Wandmontage oder Schaltschrankrückwand, in die Schaltschranktür, auf Hutschiene und in Elektroverteilerkästen.

# **BEDIENER SCHNITTSTELLE**

EAGLE wird mit einem Standard-Browser bedient. Ein integrierter Web-Server bietet alle Bedienseiten für eine vollständige Browserbasierte Bedienung an.

Durch die konsequente Verwendung von Softwarestandards kann jede PC Plattform als Bedienerschnittstelle verwendet werden (Client), einschließlich Laptops, Desktop PCs oder Touchscreen PCs für den Einbau in die Schaltschranktür (IP65).

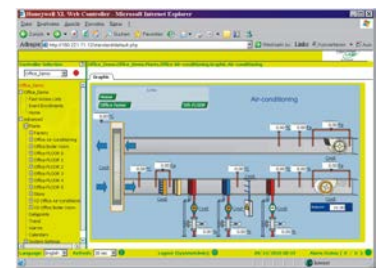

**Abb. 1. Beispiel EAGLE "Homepage"**

# **Programmierung**

Der EAGLE ist frei programmierbar über das grafische Engineering Tool CARE und ist daher ideal für alle Aufgaben in der Gebäuderegelung und im Gebäudemanagement.

# **Password Protection**

Der EAGLE erlaubt die Definition von bis zu 6 Benutzer Levels. Jedem Benutzerlevel können verschiedene Schreibund Leserechte zugeordnet werden. Mehrere Benutzer mit individuellen Passwörtern können für jedes Benutzerlevel angelegt werden.

# **KOMMUNIKATIONSPROTOKOLLE**

# **BACnet/IP - ISO 16484-5 – EN 13321-1**

Kommunikation mit anderen EAGLE Controllern, Drittanbieter BACnet Geräte, CentraLine ARENA AX, Honeywell Enterprise Buildings Integrator™ und SymmetrE Frontends und mit Drittanbieter BACnet Frontends, basierend auf dem internationalen BACnet Protokoll. EAGLE entspricht dem BACnet Building Controller (B-BC) Profil.

Details bezüglich der BACnet Kompatibilität finden Sie im EAGLE Protocol Implementation Conformance Statement (PICS, Produktliteraturnummer EN0Z-0978GE51).

# **BACnet MSTP – ISO 16484-5 und EN 13321**

Die Kommunikation mit anderen BACnet Controllern (Honeywell und Drittanbieter) basiert auf dem internationalen BACnet Protokoll. Optional können eine oder beide RS485 onboard Schnittstellen für die BACnet MS/TP Kommunikation verwendet werden.

# **LonTalk® - ISO 14908**

Kommunikation mit physischen I/O Modulen, Raum- und Zonenreglern und CentraLine PANTHER, TIGER und LION Controller, basierend auf LonTalk kann optional genutzt werden. Der Free Topology Transceiver (FTT-10A oder FT-X1) IF-LON bietet eine Kommunikationsgeschwindigkeit von 78 Kbaud. Max. Kabellängen: je nach Verdrahtung und Kabelart zwischen 320 m und 2.200 m.

Standardmäßig beinhaltet das IF-LON u das LonMark® Knotenobjekt sowie Applikationsspezifische LONWORKS Objekte.

# **Modbus RTU Master**

Optional kann eine der beiden onboard RS485 Schnittstellen (aber nicht beide gleichzeitig) für die Kommunikation via Modbus RTU verwendet werden. Siehe hierzu EAGLE – Installation & Kommissionierung (Produkt Literatur Nr.: GE1Z-0970GE51) für weitere Details.

# **M-Bus – EN 1434-3**

Optional kann die onboard RS232 Schnittstelle für die M-Bus Kommunikation verwendet werden. Siehe hierzu EAGLE – Installation & Kommissionierung (Produkt Literatur Nr.: GE1Z-0970GE51) für weitere Details.

# **Panel Bus**

Optional kann entweder einer oder beide der zwei onboard RS485 Schnittstellen für die Panel Bus Kommunikation mit CentraLine Panel Bus I/O Modulen verwendet werden.

# **HTTP**

EAGLE bietet zwei Bedienoptionen:

- Internet Browser mit einer Auflösung von 800x600 Pixel oder höher.
- Internet Explorer für WIN CE mit einer Auflösung von 320x240 Pixel, optimiert für CL Touch oder andere 5,7" Touchpanels.

Die unterstützten Web Browser finden Sie im Software Release Bulletin.

# **HTTPS**

Diese sichere Web Browser Kommunikation wird unterstützt für den Web Zugriff via Standard Web Browser.

# **SFTP**

Die Firmware und Applikation wird mittels CARE via Standard SFTP (Secure File Transfer Protocol) heruntergeladen. Ebenso kann via SFTP produkt- oder anlagenbezogene Literatur für den späteren Gebrauch heruntergeladen werden (mit speziellen Tools).

# **SMTP**

Das Simple Mail Transfer Protocol wird für E-Mail Alarmierung via Netzwerk, Internet-DSL und Internet-Modem Verbindungen verwendet.

# **RPC**

CARE verwendet folgende Ports für den Firmware- und Applikations-Download: UDP111, TCP5000 und TCP5001.

# **Remote LonWorks Zugriff**

Das Remote Netzwerkinterface des EAGLE erlaubt den Zugriff auf das am EAGLE angeschlossene FTT LONWORKS Netzwerk über die EAGLE IP Verbindung. Der TCP3830 Port wird hier für genutzt.

# **BUS UND PORT VERBINDUNGEN**

# **WARNUNG**

#### **Risiko für Stromschlag und Gerätedefekte!**

- ► Berühren Sie keine spannungsführenden Teile des Schaltschrankes!
- Trennen Sie die Spannungsversorgung bevor Sie Verdrahtungen auf die Klemmen des Reglers oder der Panel Bus E/A Module vornehmen oder Verdrahtungen entfernen.
- ► Verbinden Sie die Spannungsversorgung erst wieder, wenn die Verdrahtung vollständig beendet ist.
- ► Versorgen Sie den EAGLE Controller nicht mit demselben Transformator, der schon andere Regler oder Geräte (z.B., den PW M-Bus Adapter) versorgt.
- ► Beachten Sie die Regeln für die elektrostatische Entladung.

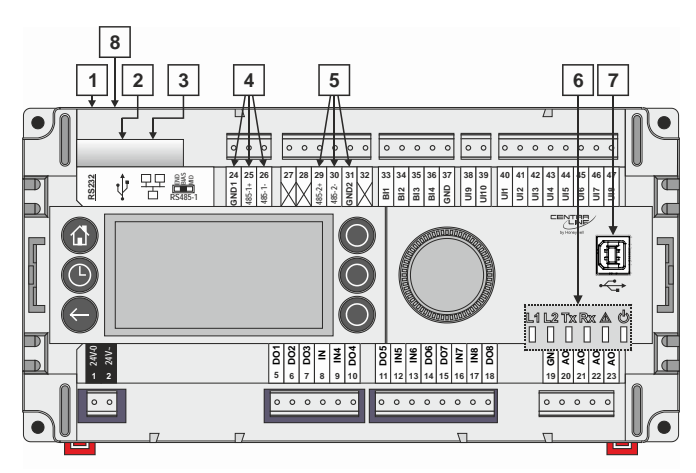

**Abb. 2. Modelle mit integr. Bedienung (Frontansicht)**

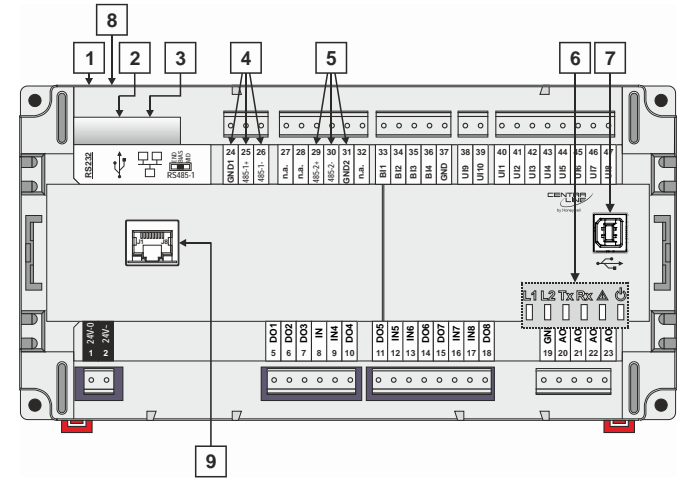

**Abb. 3. Modelle ohne integr. Bedienung (Frontansicht)**

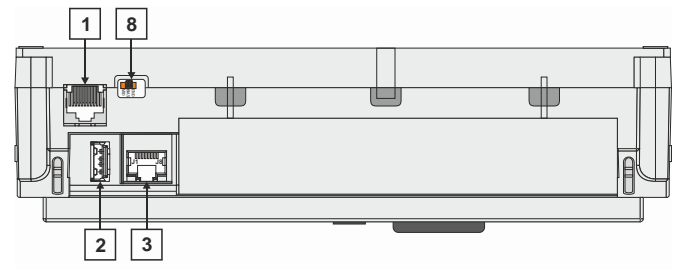

<span id="page-2-0"></span>**Abb. 4. Bus und Port Verbindungen (Seitenansicht)**

**Legende**

- 1 RS232 / RJ45 Buchse (für M-Bus Verbindung und werksseitige Fehlersuche)
- 2 USB 2.0 Host Interface (Bspw. für IF-LON); max. 500 mA, high speed
- 3 ETHERNET / RJ45 Buchse (nur CLEA2000Bxx und CLEA2026Bxx); 10/100 Mbit/s; 1 "Aktivitäts"-LED
- 4 RS485-1\* (geschirmt; für BACnet MS/TP, Panel Bus, oder Modbus RTU Master Kommunikation\*)
- 5 RS485-2\* (nicht geschirmt; für BACnet MS/TP, Panel Bus, oder Modbus RTU Master Kommunikation\*)
- 6 LEDs
- 7 USB 2.0 Geräteschnittstelle (für Verbindungen zu CARE / XW-Online)
- 8 Dreistufiger Schiebeschalter (zur Einstellung von Vorspannung und Abschlusswiderstand von RS485-1)
- 9 RJ45-Buchse zum Anschluss des CLEAHMI21 Externen HMI – nur CLEA2000B31, CLEA2014B31, CLEA2014B32, CLEA2026B31

\* Modbus RTU Master Kommunikation ist auf beiden RS485 Schnittstellen möglich, aber nicht auf beiden Schnittstellen gleichzeitig. Es kann immer nur eine der beiden Schnittstellen für Modbus RTU ausgewählt werden.

**BEM:** Im Falle der Typen CLEA2014B21 und CLEA2014B31 muss mind. eine der beiden RS485 Schnittstellen auf BACnet MS/TP konfiguriert werden. Die andere RS485 Schnittstelle kann dann auf Panel Bus, Modbus oder BACnet MS/TP konfiguriert werden.

# **WARNUNG**

#### **Risiko für Stromschlag und Gerätedefekte!**

► Es ist verboten, an die RJ45 Buchse des EAGLE Controllers ein Gerät mit freigegebener PoE Funktion ("**P**ower **o**ver **E**thernet") anzuschliessen.

# **M-Bus Verbindung**

Der EAGLE Controller unterstützt die M-Bus Master Funktionalität über die onboard RS232 / RJ45 Buchse. Dabei wird der Standardwandler PW3/PW20/PW60 zur Verbindung mit den M-Bus Zählern genutzt.

# **Verdrahtungsaufbau**

Max. Buslänge ist 1000 Meter. M-Bus Geräte werden parallel mit dem Buskabel verbunden.

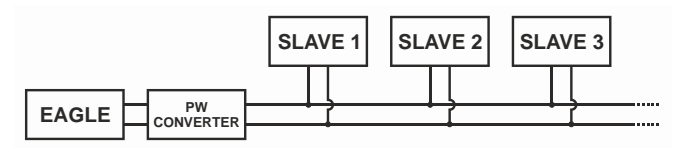

**Abb. 5. Erlaubter M-Bus Verdrahtungsaufbau**

### **Kabel**

Siehe Kapitel "M-Bus Verbindung" in der EAGLE Controller – Installation & Inbetriebnahme Anleitung (GE1Z-0970GE51). Benutzen Sie geschirmte, twisted pair Kabel J-Y-(St)-Y 2 x 2 x 0,8.

### **Abschirmung**

Die Abschirmung ist besonders zu empfehlen, wenn die M-Bus-Kabel in Bereichen mit tatsächlichen oder erwarteten elektromagnetischen Störungen installiert werden.

Die Vermeidung solcher Bereiche ist vorzuziehen.

Benutzen Sie geschirmte, twisted pair Kabel J-Y-(St)-Y 2 x 2 x 0,8 und verbinden Sie den Schirm mit einer Rauschfreien Erdung – nur einmal pro M-Bus Verbindung.

### **M-Bus Repeater**

Der M-Bus kann auf 1.000 Meter verlängert werden, abhängig von der Baudrate, und vorausgesetzt, die elektrischen Grenzen werden eingehalten. Weitere Details finden Sie in der Installation & Inbetriebnahme Anleitung (GE1Z-0970GE51).

Für die Bus-Verlängerung kann ein M-Bus-Repeater verwendet werden. Dies wurde aber nicht von Honeywell getestet. Daher liegt es in der Verantwortung des Installationsund Inbetriebnahme-Personals, eine ordnungsgemäße Funktion zu gewährleisten.

#### **M-Bus Master Spezifikationen**

**Physical Layer**

RS232 auf PW3/PW20/PW60

Physikal. Verbindung: RS232 / RJ45 Buchse (siehe [Abb. 4\)](#page-2-0) Artikelnr. Kabel: XW586

Übertragungsraten: 300, 2,400, und 9,600 Baud werden unterstützt, individuell pro M-Bus Slave.

Max. Anz. Geräte: 60 (ohne den EAGLE Controller) Kabel und Verdrahtungs Spezifikation: Siehe EAGLE – Installationanleitung (GE1Z-0970GE51).

#### **Adressierungsbereich**

M-Bus Slaves können eine Primäradresse zwischen 1 und 250 haben.

#### **Abfragezyklus**

Individuell pro M-Bus Slave kann der Abfragezyklus von 1 bis 604800 Sek. (1 Sekunde bis 7 Tage) eingestellt werden.

#### **M-Bus Kommunikationsfehler Erkennung**

Sobald der EAGLE mit einer Applikation läuft, die M-Bus-Punkte enthält, wird er versuchen, mit den M-Bus-Geräten zu kommunizieren.

Wenn ein M-Bus-Slave nicht auf eine Nachricht von der EAGLE Controller reagiert, wird der EAGLE-Controller die Nachricht mehrmals wiederholen. Wenn der M-Bus-Slave immer noch nicht reagiert, stoppt der EAGLE die Abfrage zu diesem M-Bus-Slave für 60 Sekunden. Nach diesen 60 Sekunden wird der Controller wieder den M-Bus-Slave abfragen. Dieser Zyklus wird unendlich wiederholt, solange es keine Antwort gibt.

Wenn der EAGLE ist keine Antwort für ≥ 5 Minuten erhalten, wird der zugeordnete Datenpunkt in den Kommunikationsfehlerzustand gehen.

#### **M-Bus "Unreliable\_Other" Indikation**

Jedes M-Bus Gerät hat einen Status mit 8 bit. Die folgenden Bits werden verwendet, um alle gemappten Datenpunkte dieses M-Bus Gerätes auf den Zustand "Unreliable\_Other" zu setzen.

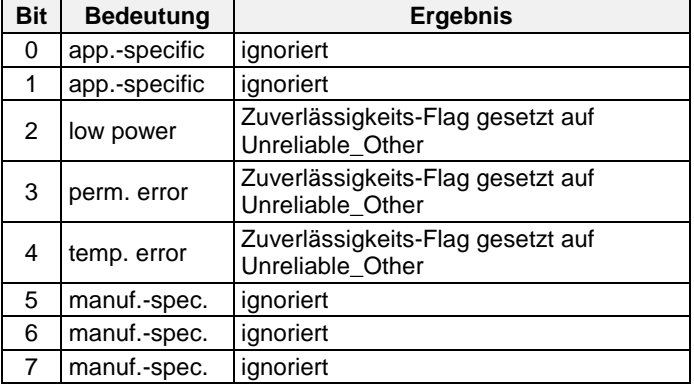

**Tabelle 1. Verw. Bits zum Setzen aller gemappten DPs**

Zusätzlich hat jeder Datensatz ein Funktionsfeld, das die Daten als "Wert mit Fehler" indizieren kann. In diesem Fall wird der entsprechende Datenpunkt (nicht alle Datenpunkte) auf den "Unreliable\_Other" Zustand gesetzt.

**Bem.:** Die Bedingung "UNRELIABLE\_OTHER" führt dazu, dass der entsprechende Datenpunktwert auf den zuletzt gültigen Wert gesetzt wird. Dies bedeutet, dass der Wert aus dem M-Bus-Gerät nicht im Datenpunkt gezeigt wird; vielmehr wird einen alter Wert angezeigt.

#### **Open Source Library for M-Bus**

The libmbus library is a component of RaditexSCADA that is published as open source, and it is free for anyone to use as long as due credit is given to RaditexSCADA and Raditex Control in derivative work based on the libmbus **library** 

Copyright (c) 2010-2011, Raditex Control AB. All rights reserved. Redistribution and use in source and binary forms, with or without modification, are permitted provided that the following conditions are met:

- Redistributions of source code must retain the above copyright notice, this list of conditions, and the following disclaimer.
- Redistributions in binary form must reproduce the above copyright notice, this list of conditions, and the following disclaimer in the documentation and/or other materials provided with the distribution.
- Neither the name of the Raditex Control AB nor the names of its contributors may be used to endorse or promote products derived from this software without specific prior written permission.

THIS SOFTWARE IS PROVIDED BY THE COPYRIGHT HOLDERS AND CONTRIBUTORS "AS IS," AND ANY EXPRESS OR IMPLIED WARRANTIES, INCLUDING, BUT NOT LIMITED TO, THE IMPLIED WARRANTIES OF MERCHANTABILITY AND FITNESS FOR A PARTICULAR PURPOSE ARE

DISCLAIMED. IN NO EVENT SHALL THE COPYRIGHT HOLDER OR CONTRIBUTORS BE LIABLE FOR ANY DIRECT, INDIRECT, INCIDENTAL, SPECIAL, EXEMPLARY, OR CONSEQUENTIAL DAMAGES (INCLUDING, BUT NOT LIMITED TO, PROCUREMENT OF SUBSTITUTE GOODS OR SERVICES; LOSS OF USE, DATA, OR PROFITS; OR BUSINESS INTER-RUPTION) HOWEVER CAUSED AND ON ANY THEORY OF LIABILITY, WHETHER IN CONTRACT, STRICT LIABILITY, OR TORT (INCLUDING NEGLIGENCE OR OTHERWISE) ARISING IN ANY WAY OUT OF THE USE OF THIS SOFTWARE, EVEN IF ADVISED OF THE POSSIBILITY OF SUCH DAMAGE.

# **Modbus Verbindung**

Der EAGLE kann als Modbus Master verwendet werden. Generell müssen die Regeln der RS485 Verdrahtung beachtet werden.

# **Verdrahtungsaufbau**

Es ist ausschließlich Linienverdrahtung erlaubt.

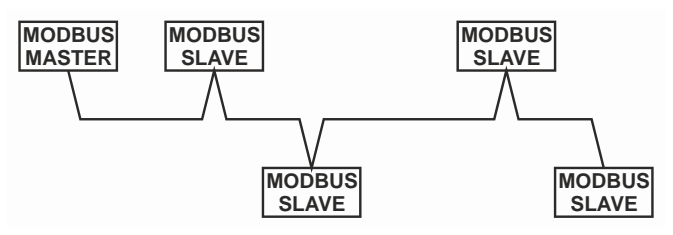

**Abb. 6. Zugelassene Modbus Verdrahtung**

Andere Verdrahtungsarten (z.B., Stern- oder gemischte Stern/Linien Verdrahtung) sind nicht zugelassen; damit werden Kommunikationsprobleme auf dem physikalischen Bus verhindert.

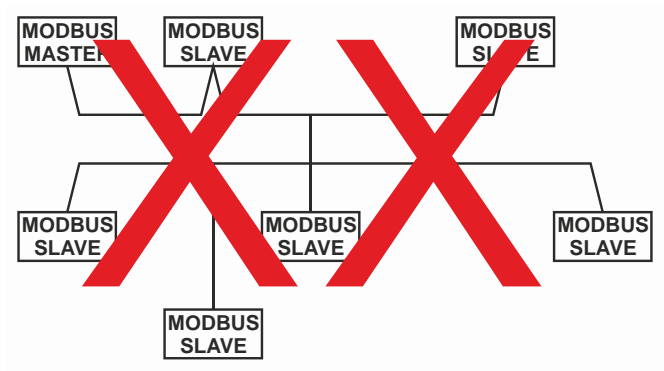

**Abb. 7. Verbotene Modbus Verdrahtung (Beispiel)**

# **Kabel**

Siehe Bereich "EIA 485 Kabel Spezifikation" in der EAGLE– Installation & Inbetriebnahmeanleitung (GE1Z-0970GE51). Benutzen Sie geschirmte Twisted-Pair Kabel J-Y-(St)-Y 2 x 2 x 0,8.

Sie *müssen* drei Adern anschließen:

- Eine Ader für D1 = Modbus +
- Eine Ader für D0 = Modbus –
- Eine Ader für die Signal Masse

Wenn ein Adernpaar für D1 und D0 und eine Ader des anderen Paares für die Signalmasse verwendet wird, so kann auch ein CAT5 Kabel verwendet werden.

Weiter Anschluss-Details siehe EAGLE– Installation & Inbetriebnahmeanleitung (GE1Z-0970GE51).

### **Abschirmung**

Die Abschirmung ist besonders zu empfehlen, wenn das Modbus-Kabel in Bereichen mit tatsächlichem oder erwartetem elektromagnetischem Rauschen installiert ist. Die Vermeidung solcher Bereiche ist vorzuziehen.

Benutzen Sie geschirmte Twisted-Pair Kabel J-Y-(St)-Y 2 x 2 x 0,8 und verbinden Sie den Schirm mit einer rauschfreien Erdung – nur einmal pro Modbus Verbindung.

# **RS485 Repeater**

RS485 Repeater sind möglich, aber nicht von Honeywell getestet. Daher liegt es in der Verantwortung des Installations- und Inbetriebnahme-Personals, eine ordnungsgemäße Funktion zu gewährleisten.

**Bem.:** Jedes Modbus Segment benötigt seine eigene Linien-Polarisation und -Terminierung.

# **Modbus Master Spezifikation**

**Modbus Konformität**

Nach dem Modbus Standard ist der EAGLE Controller ein bedingt komformes "reguläres" Modbus Gerät.

Der EAGLE Controller unterscheidet sich von einemkomplett konformen "regulären" Modbus Gerät dadurch, dass die Übertragungsraten 1.2, 2.4 und 4.8 kBaud nicht unterstützt (da diese Übertragungsraten nicht marktrelevant sind).

#### **Physikalische Ebene**

2-Draht serieller Anschluss RS485 (EIA-485) (mit zusätzlicher Masse)

Übertragungsgeschw.: 9.6, 19.2, 38.4, 57.6, 76.8 und 115.2 kBaud werden unterstützt.

Max. Anzahl an Geräten: 32

Kabel und Verdrahtungsspezifikation: Siehe EAGLE – Installationsanleitung (GE1Z-0970GE51).

**Kommunikationsmodus** Modbus Master.

**Übertragungsmodus** RTU (Remote Terminal Unit)

#### **Adressbereich**

Modbus Slaves können eine Adresse zwischen 1 und 65000 haben. Diskrete Inputs, Coils, Input Register und Holding Register können Adresen zwischen 1 und 65534 haben.

#### **Funktions Codes**

Die folgenden Funktions Codes werden unterstützt:

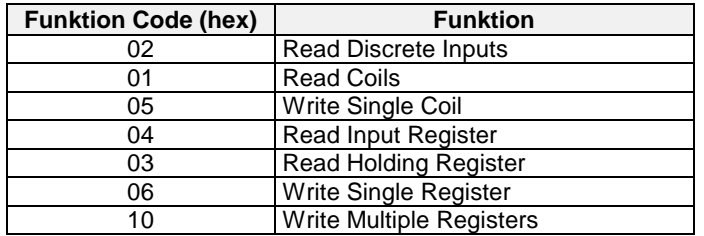

### **Tabelle 2. Unterstützte Funktions Codes**

#### **Exception Codes**

Bei Empfang einer der folgenden Exception Codes zeigen die Datenpunkte der EAGLE Applikation "no response" an.

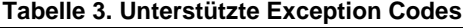

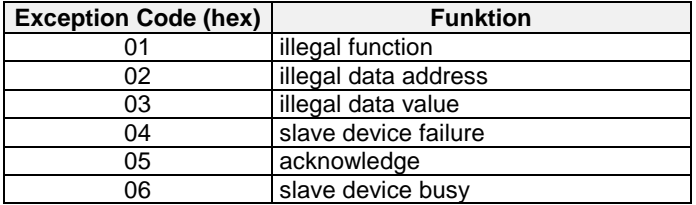

**Register Größen**

Die folgenden Register Größen werden unterstützt:

- 16-bit Register für Discrete inputs, Coils, Input Register, und Holding Register
- 32-bit Register für Input Registers und Holding Register.

#### **Daten Typen**

Die folgenden Datentxpen werden unterstützt:

- Discrete Inputs:
- BOOL
- Coils:
- BOOL
- Input Register:
- BOOL
- INT16, UINT16
- INT32, UINT32
- **FLOAT** • Holding Register:
- BOOL
- 
- INT16, UINT16 INT32, UINT32
- **FLOAT**

**Übertragungsreihenfolge Byte und Word**

- Most Significant Word first (default)
- **Lower Significant Word first**

#### **Bit Unpack**

Der EAGLE ermöglicht das direkte Auslesen einzelner Bits eines Input Registers oder eines Holding Registers in einen Datenpunkt. In typischen Anwendungen, in denen verschiedene Status-Bits eines Modbus-Slave Registers gelesen und in mit der EAGLE-Applikation verknüpft werden müssen, ermöglicht dies ein sehr effizientes Applikationsengineering.

**Anzahl der Stop Bits**

Ein und zwei Stop bits werden unterstützt.

**Error Checking Mode**

Parity checking: No parity, even parity, odd parity. Frame checking: Cyclical redundancy checking (CRC).

#### **Life Check von Modbus Slaves**

Der EAGLE checkt die Modbus Geräte alle 15 Sekunden auf verlorene Modbus Slaves.

**Message Timeout** 20 msek ... 5000 msek.

**Modbus Slaves Abfrage Zyklus**

- "Live check repeat count": Standard =  $3$ , Bereich =  $0...10$
- "Live check": Standard =  $2$ , Bereich =  $1...20$  sec
- "Live check bei offline": Standard =  $15$ , Bereich =  $2..60$  s
- "Poll Rate": Standard = 1, Bereich =  $1...6000$  s

**Modbus Kommunikationsfehler Erkennung**

Sobald im EAGLE eine Applikation läuft, die Mappings auf Modbus Register beinhaltet, versucht er mit diesen Modbus Registern zu kommunizieren.

Wenn ein Modbus Slave nicht antwortet auf eine Nachricht des EAGLE. Wird der EAGLE diese Nachricht wiederholen, wie im Bereich oben beschrieben (Poll Rate).

Ist die "Life check repeat count" Zeit abgelaufen und der Modbus Slave hat immer noch nicht geantwortet auf die Nachricht des EAGLE, so geht dieser Modbus Datenpunkt in den "fault" Zustand.

# **WARNUNG**

# <span id="page-5-0"></span>**NETZWERK SICHERHEIT**

Honeywell erklärt hiermit ausdrücklich, dass der EAGLE Controller an sich nicht gegen Cyber-Angriffe aus dem Internet geschützt ist und er daher für den Einsatz in privaten, geschützten Netzwerken gedacht ist. Durch eine ungeschützte Internet-Verbindung kann der EAGLE Controller Cyber-Angriffen von Dritten ausgesetzt sein, die ihn und angeschlossene Komponenten oder Anlagen beschädigen oder zu Fehlfunktionen führen können. Oder er kann für illegale Zwecke, für die der Betreiber haftbar gemacht werden kann, missbraucht werden. Wenn der EAGLE direkt mit dem Internet verbunden ist, wird er automatisch zu einem potenziellen Ziel für Cyberattacken. Entsprechende Schutzmaßnahmen sind daher unerlässlich, wenn ein sicherer und zuverlässiger Betrieb gewährleistet werden soll. Wenn es nicht notwendig ist, dass auf den EAGLE aus dem Internet zugegriffen wird, sollte der EAGLE hinter einer geeigneten Firewall betrieben werden. Wenn es notwendig ist, dass auf den EAGLE über das Internet zugegriffen wird (z. B. um eine Fernwartung durchzuführen), dann ist die Verwendung einer codierten VPN-Verbindung unverzichtbar. Geeignete VPN-Router sind von zahlreichen Drittherstellern in einer Vielzahl von Ausführungen für den Betrieb mit 230V oder 24V erhältlich.

Weitere Details siehe EAGLE Networking Whitepaper (Literaturnr.: EN2Z-0992GE51).

# **Controller Spezifikationen Tabelle 4. Controller Spezifikationen**

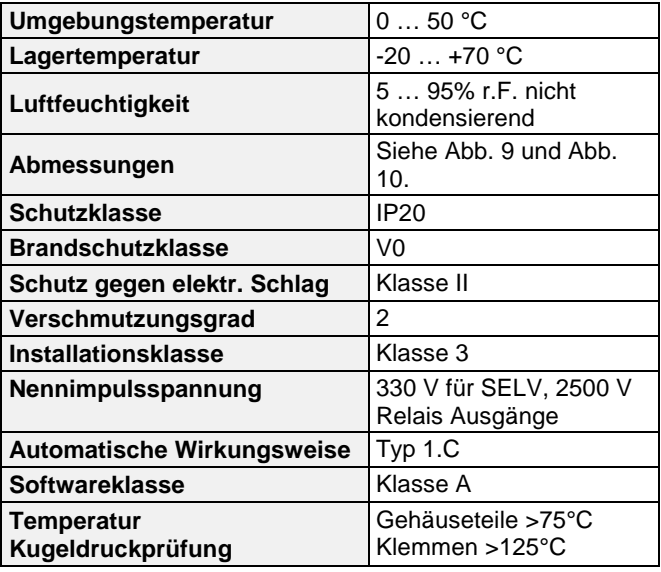

### **Elektrische Daten**

#### **Tabelle 5. Elektrische Daten**

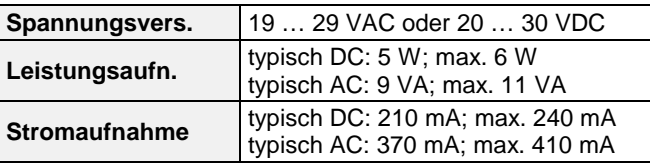

EAGLE und 24 VAC Feldgeräte erhalten ihren Strom vom selben Transformator

**Überspannungsschutz:** Der Binäreingang ist gegen 24 VAC und 40 VDC Überspannung und Kurzschluss geschützt.

#### **Mechanische Daten**

**Abmessungen Gehäuse (L x B x T):** 215.5 x 110 x 61 mm **Gehäusematerial:** ABS Blend; Flammschutz V0 **Gewicht:** 0.6 kg (ohne Verpackung) **Schutzklasse:** IP 20

# **CPU**

### **Prozessor**

ARM 9 32-bit Prozessor, 450 MHz

#### **Betriebssystem:** LINUX

#### **Speicher**

- •• 128 MB DDR2-RAM
- 1 GB Flash Memory

#### **Echtzeituhr**

- Genauigkeit: ± 2 Minuten pro Jahr (bei 25 °C)
- gepuffert für ca. 72 h durch Goldcap-Kondensator

# **Standards, Zulassungen usw.**

- Das Gerät entspricht EN 60730-1, EN 60730-2-9, UL60730 und UL916.
- Wenden Sie die Leitfäden IEC 61000-5-1 und -2 als Orientierungshilfe an.
- Das Gerät entspricht den ETHERNET Protokollversionen IEEEC 802.3.
- Das Gerät unterstützt BACnet IP und BACnet MS/TP Kommunikationen gemäß ANSI / ASHRAE 135-2010.

# **MMI**

Das CLEA2014B21, CLEA2014B22, CLEA2026B21 und CLEA2000B21 bietet Benutzerschnittstellen (HMI) durch folgende Komponenten:

- ein LCD Display (1)
- sechs Bedientasten (2)
- eine drehbare Drucktaste (3) und
- sechs LEDs (4)

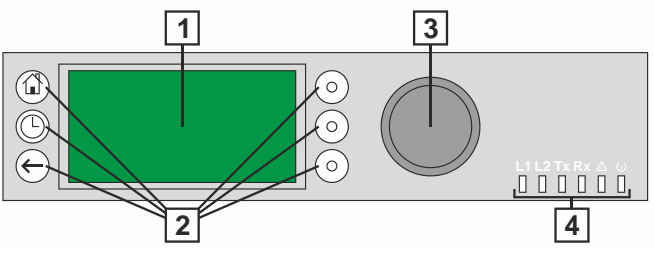

#### **Abb. 8. EAGLE Controller Bedienerschnittstelle (HMI)**

Das LCD Display ist die grafische Schnittstelle zur Darstellung von applikationsspezifischen System-Informationen, Bedienereingaben und Funktionsmenüs. Das LCD Display kann bis zu fünf Zeilen alphanumerischen Text mit max. 20 Zeichen je Zeile darstellen.

Die Hintergrundbeleuchtung des LCD schaltet sich bei Betätigung der Bedientasten oder der drehbaren Drucktaste ein. Die Hintergrundbeleuchtung schaltet sich nach zwei Minuten ohne Bedienung ab.

Die sechs Bedientasten bestehen aus drei fest definierten Funktionstasten (links) und drei belegbaren Tasten (rechts). Die drehbare Drucktaste wird für die Navigation in Menüs und Listen verwendet; markieren der Elemente (Menü, Liste, Option, Wert, Kommandosymbol) und einstellen von Optionen (AN, AUS etc.) und Werten (Temperatur in °C usw.).

#### **Montage**

Der EAGLE Controller ist für Montage geeignet wie folgt:

- ► in Schaltschränken;
- ► in Sicherungskästen entsprechend Standard DIN43880, max. Einbauhöhe 45 mm;
- ► in Schaltschrank Fronttüren (mit Zubehör MVC-80-AC2);
- ► an Wände (mit Zubehör MVC-80-AC1).

# **Zubehör**

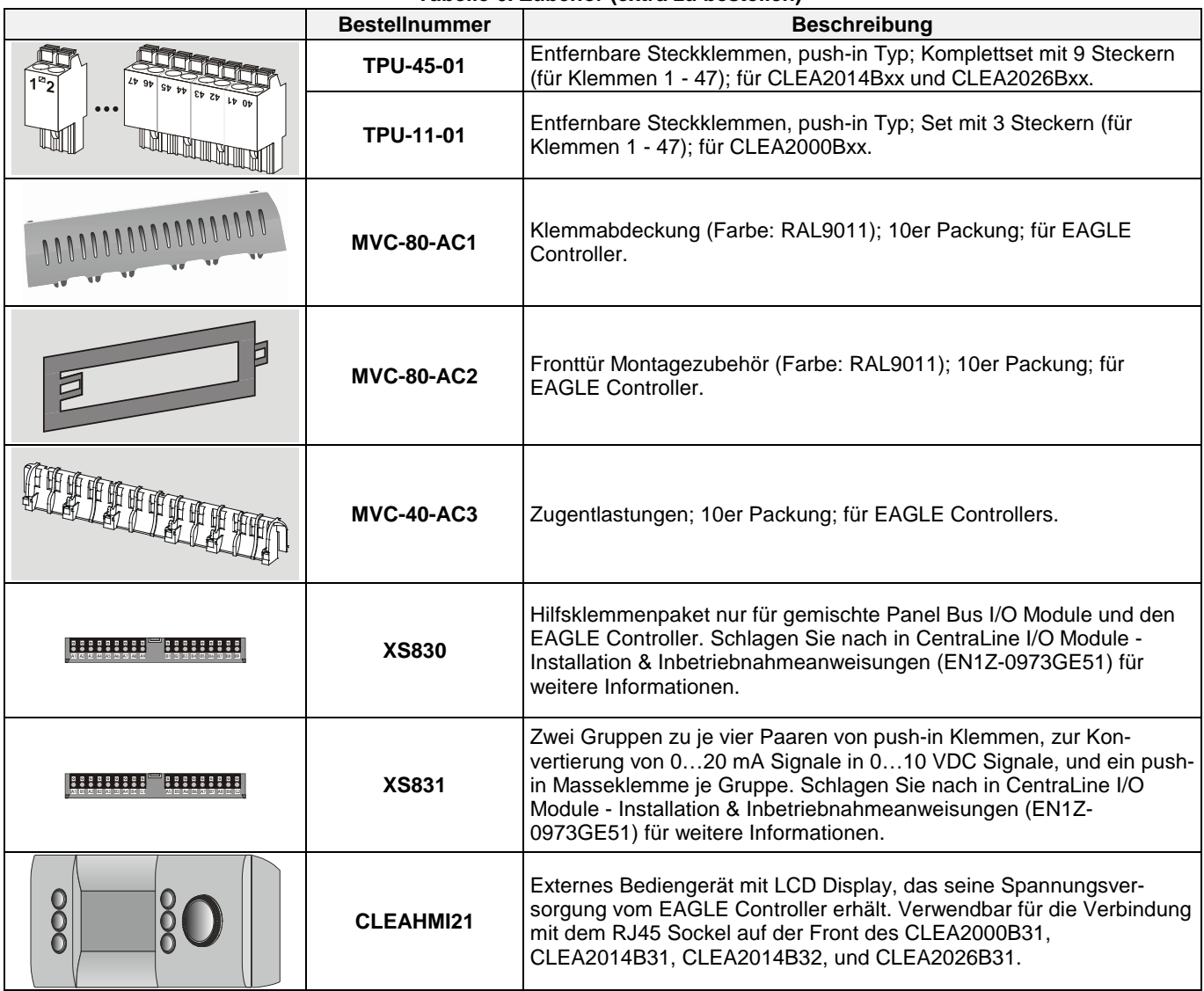

# **Tabelle 6. Zubehör (extra zu bestellen)**

# **MODELLE**

- CLEA2000B21 (mit Bedienfeld, ohne onboard E/As, 600 HW Datenpunkte\*; CLEAHMI21 kann nicht angeschl. werden)
- CLEA2000B31 (ohne onboard E/As, 600 HW Datenpunkte\*; mit RJ45 Sockel für die Verbindung des CLEAHMI21)
- CLEA2014B21 (mit Bedienfeld, 14 onboard E/As, 52 HW Datenpunkte\*; CLEAHMI21 kann nicht angeschl. werden)
- CLEA2014B22 (mit Bedienfeld, 14 onboard E/As, 52 HW Datenpunkte\*; CLEAHMI21 kann nicht angeschl. werden)
- CLEA2014B31 (14 onboard E/As, 52 HW Datenpunkte\*; mit RJ45 Sockel für die Verbindung des CLEAHMI21)
- CLEA2014B32 (14 onboard E/As, 52 HW Datenpunkte\*; mit RJ45 Sockel für die Verbindung des CLEAHMI21)
- CLEA2026B21 (mit Bedienfeld, 26 onboard E/As, 600 HW Datenpunkte\*; CLEAHMI21 kann nicht angeschl. werden)

• CLEA2026B31 (26 onboard E/As, 600 HW Datenpunkte\*; mit RJ45 Sockel für die Verbindung des CLEAHMI21) \*Gesamtzahl der HW E/As beinhalten onboard E/As, E/As via Panel Bus, E/As via Modbus, E/As via M-Bus und NVs via LONWORKS Bus.

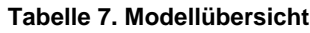

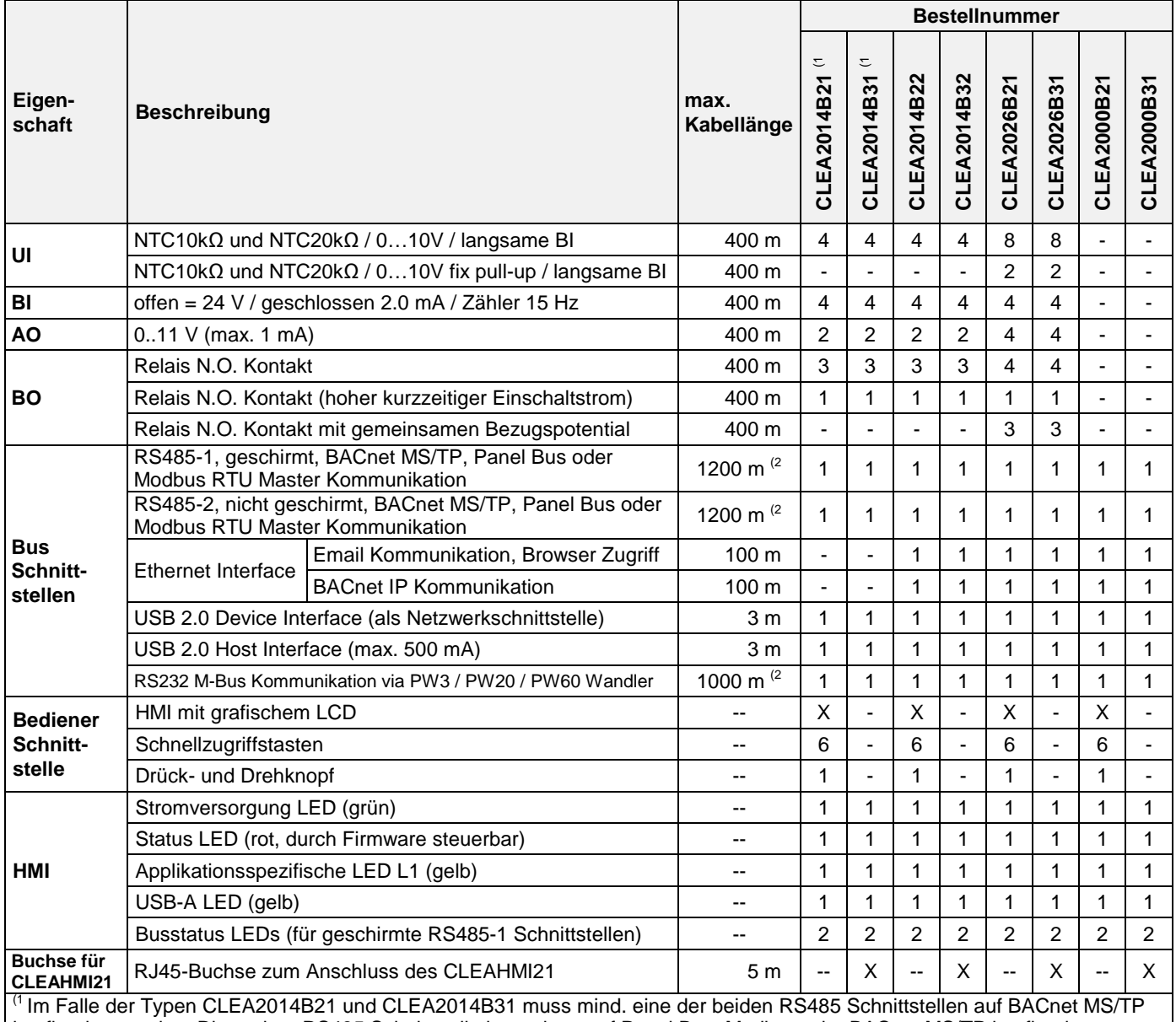

konfiguriert werden. Die andere RS485 Schnittstelle kann dann auf Panel Bus, Modbus oder BACnet MS/TP konfiguriert

 ${}^{(2}$  scabhängig von der Baudrate. Für weitere Details zu maximalen Kabellängen siehe EAGLE – Installation & Kommissionierung (Produkt Literatur Nr.: GE1Z-0970GE51).

# **ABMESSUNGEN**

<span id="page-9-0"></span>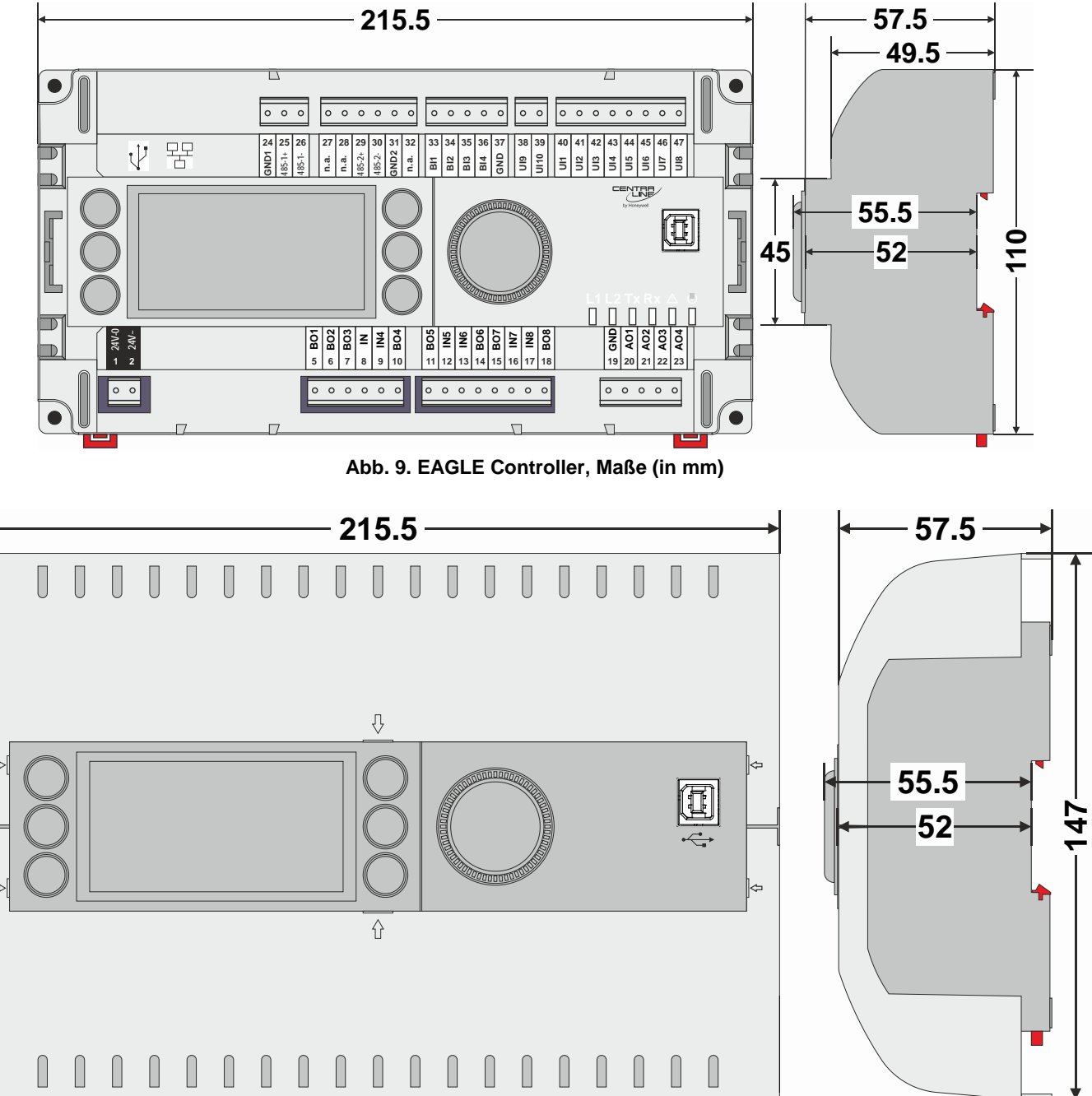

<span id="page-9-1"></span>**Abb. 10. EAGLE Controller (hier mit zwei MVC-80-AC1 Abdeckungen), Maße (in mm) HINWEIS:**Die Abdeckungen (MVC-80-AC1) behindern den Zugang zu den ETHERNET und USB 2.0 Host Geräteschnittstellen.

Hergestellt im Auftrag von Environmental and Combustion Controls Division of Honeywell Technologies Sàrl, Rolle, Z.A. La Pièce 16, Schweiz durch die autorisierte Vertretung:

**CentraLine** Honeywell GmbH Böblinger Strasse 17 71101 Schönaich, Germany<br>Tel +49 (0) 7031 637 45 Tel +49 (0) 7031 637 456<br>Fax +49 (0) 7031 637 422 +49 (0) 7031 637 422 Änderungen ohne vorherige Ankündigung by Honeywell [info-d@centraline.com](mailto:info-d@centraline.com) möglich www.centraline.de GE0Z-0970GE51 R0715